# Solicitud de Reembarques forestales derivados de los actos emitidos por la Comisión Nacional Forestal

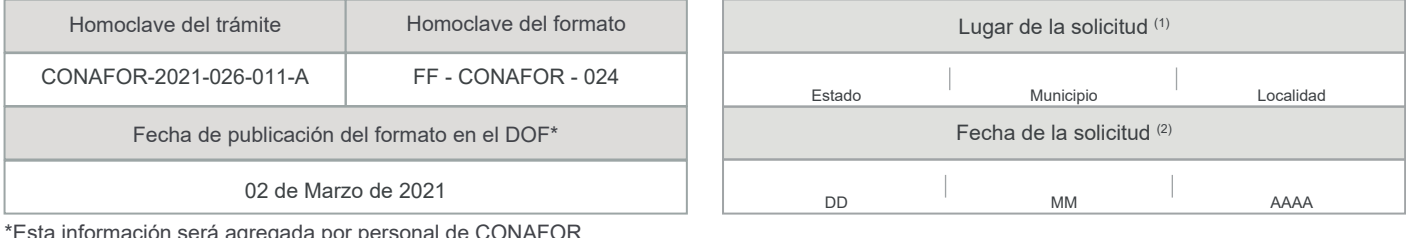

<sub>i</sub>gregada por pers

I. Datos generales del solicitante

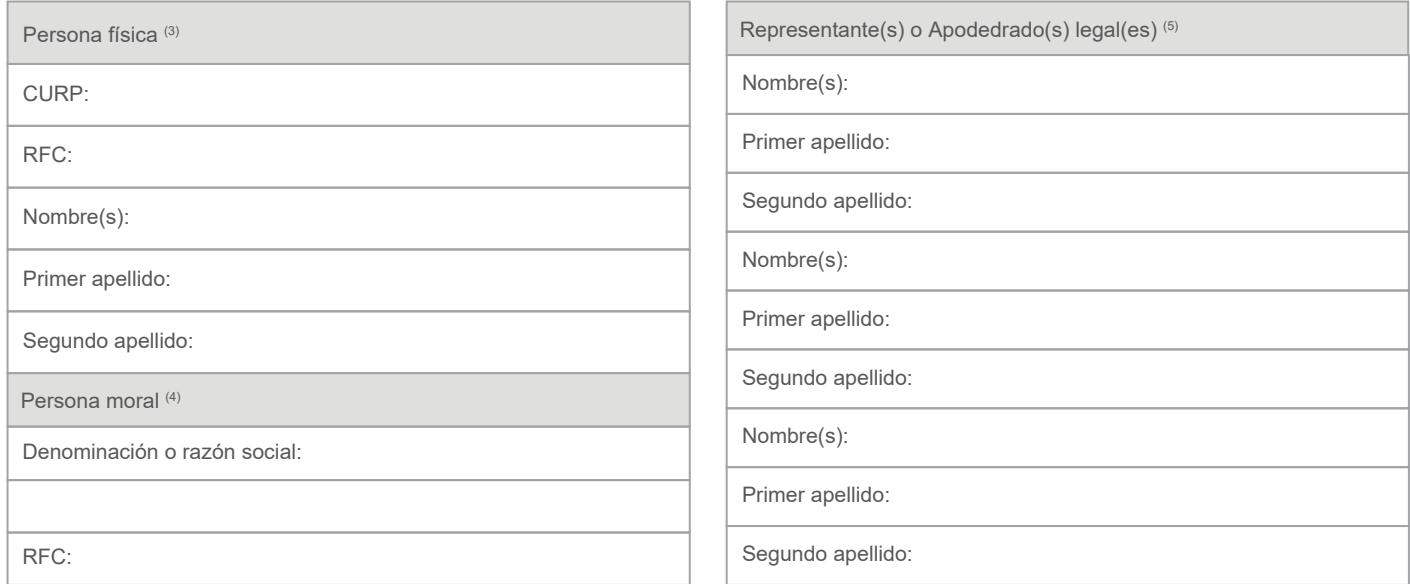

Domicilio del solicitante (6)

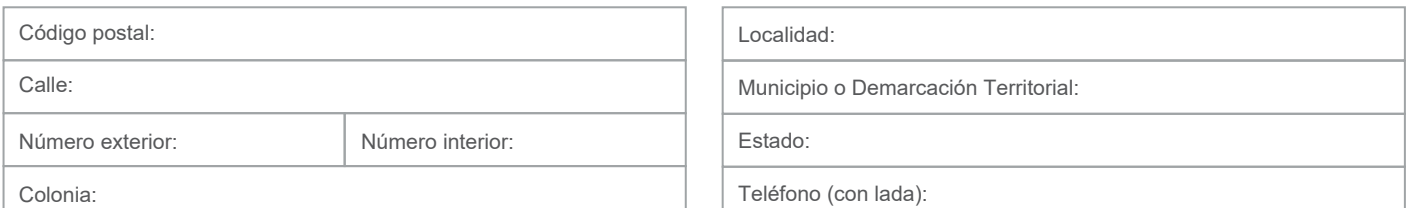

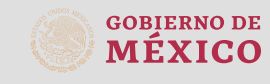

**MEDIO AMBIENTE**

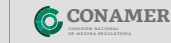

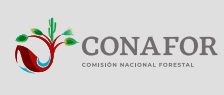

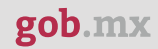

### II. Domicilio y datos para oír y recibir notificaciones (7)

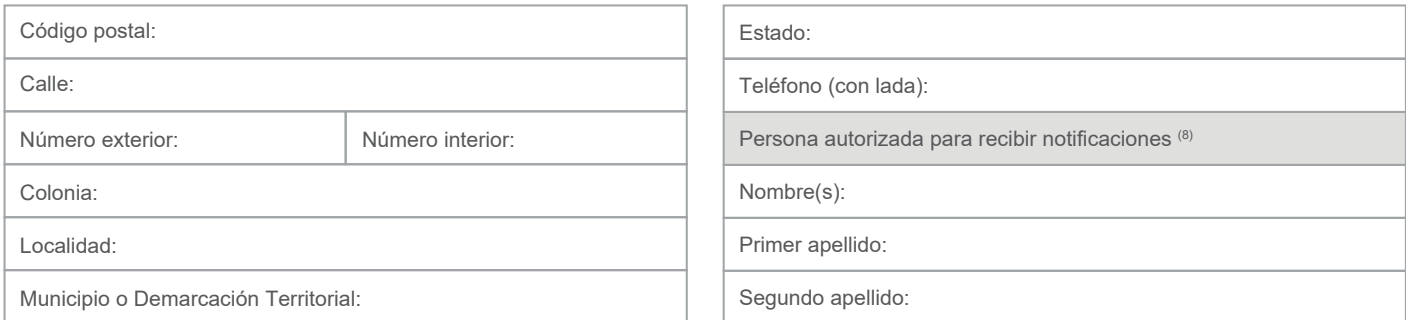

Acepto expresamente y autorizo a la Comisión Nacional Forestal a notificarme cualquier asunto relacionado con la gestión de esta solicitud, así como cualquier otro acto o procedimiento administrativo derivado de este trámite, a través del siguiente medio de comunicación: (9)

Correo electrónico:

La persona notificada deberá responder a la Comisión Nacional Forestal a través del mismo medio electrónico, la recepción de las notificaciones realizadas.

> \_\_\_\_\_\_\_\_\_\_\_\_\_\_\_\_\_\_\_\_\_\_\_\_\_\_\_\_\_\_\_\_\_\_\_\_\_\_\_\_\_\_\_\_\_\_\_\_ ACEPTO EXPRESAMENTE Nombre y firma o huella de la Persona Solicitante

> > III. Datos de información del trámite

Seleccione la modalidad que corresponda (10) **O** Por primera vez **C** Trámite subsecuente

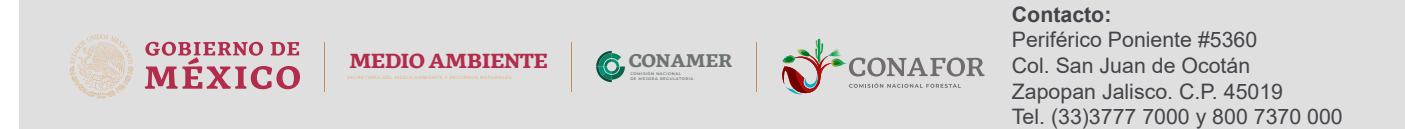

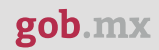

### Trámite por primera vez (11)

Número de oficio de autorización:

Fecha del oficio de autorización:

Código de identificación del centro de almacenamiento o transformación:

Cantidad de reembarque solicitados conforme al registro de existencias:

### Trámite Subsecuente (12)

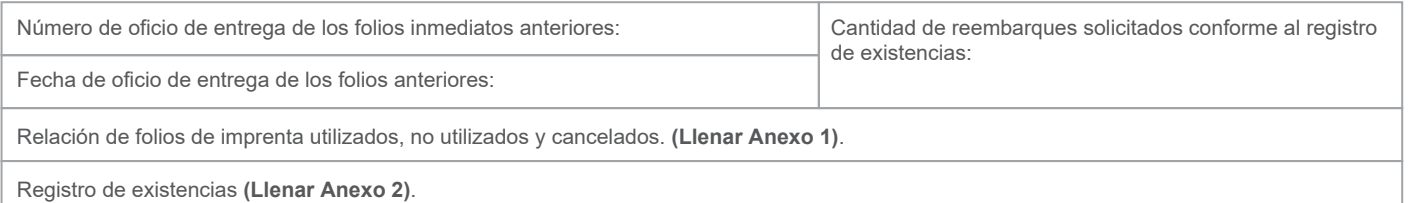

### IV. Documentos entregables Para llenado exclusivo de la CONAFOR (13)

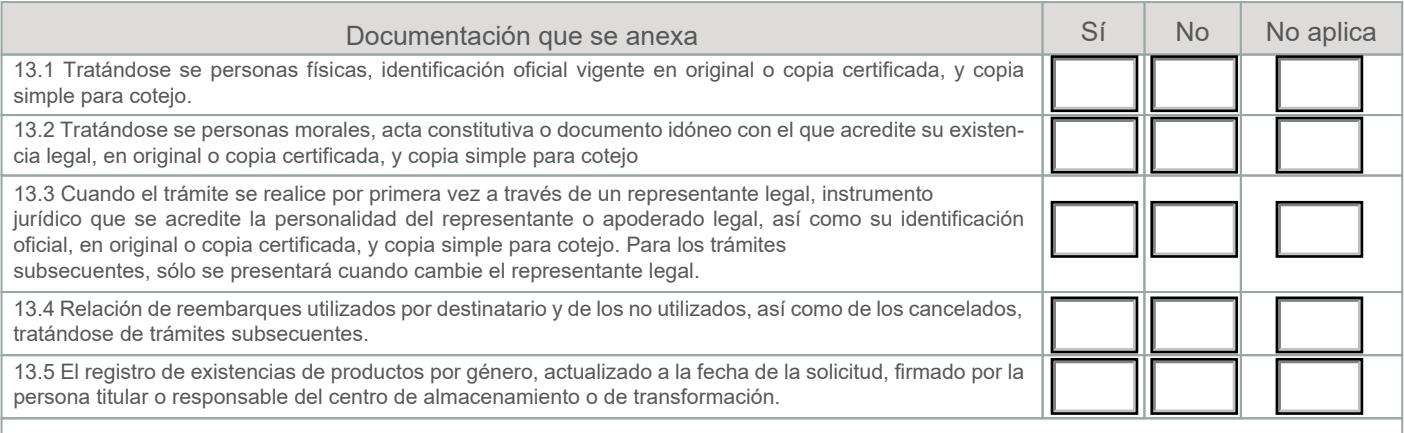

13.6 Otros (indicar los documentos que de manera voluntaria desee adjuntar por considerarla importante para el trámite que se trate):

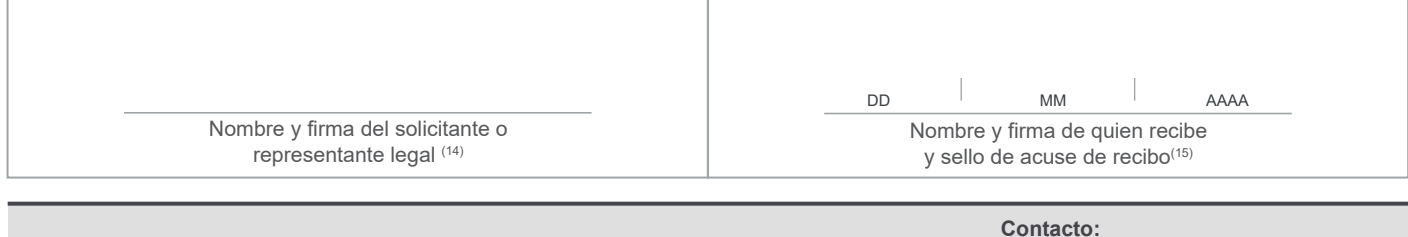

**CONAFOR** 

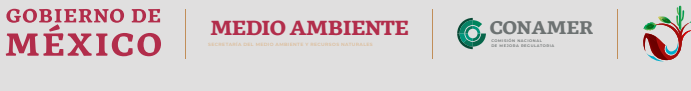

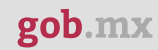

ANEXO 1

Relación de folios de imprenta utilizados, no utilizados y cancelados de la entrega de reembarques inmediata anterior

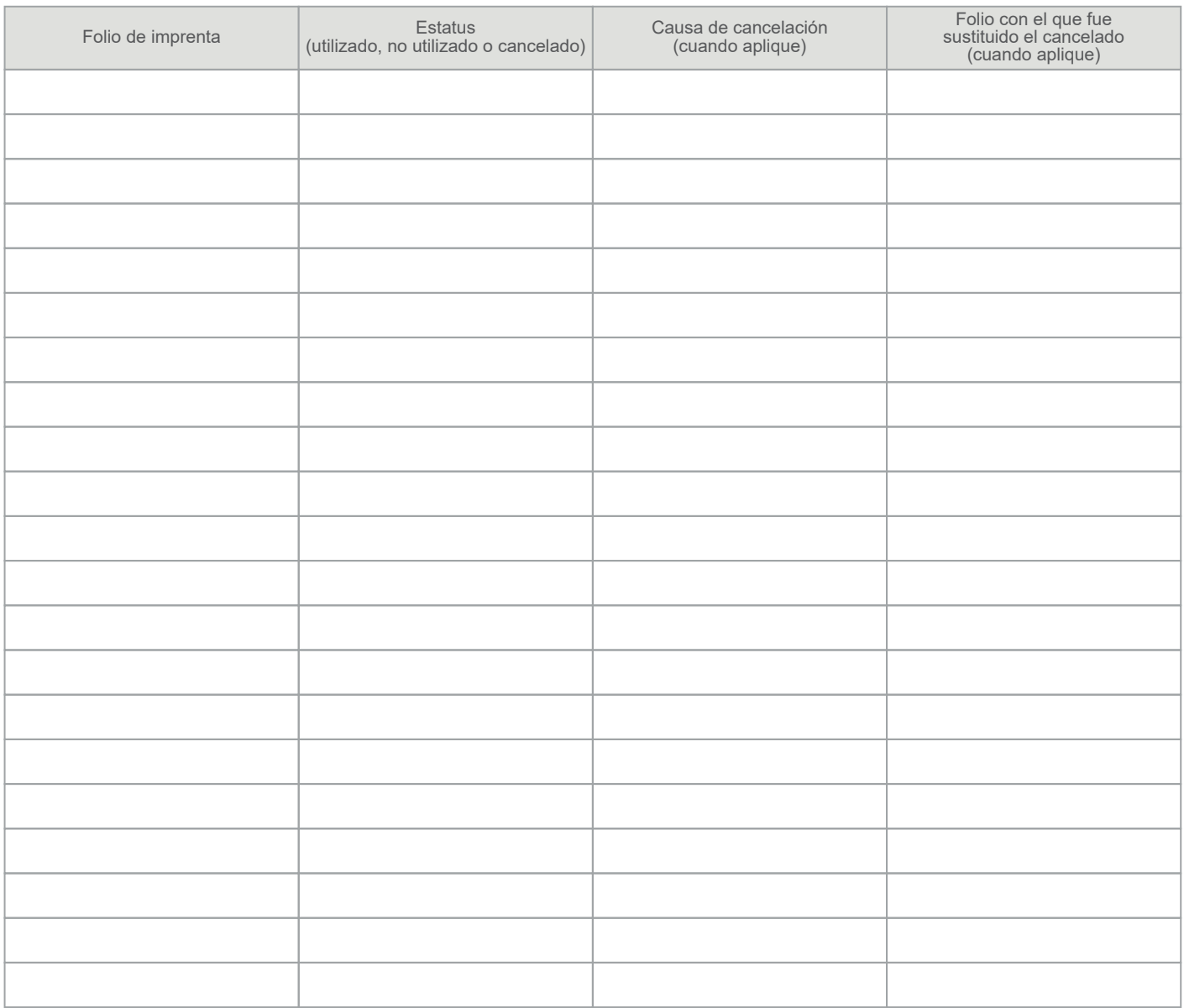

Nombre y firma de la persona titular del centro de almacenamiento y transformación

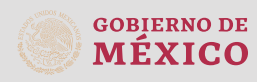

**MEDIO AMBIENTE**

**CONAMER** 

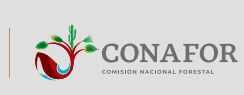

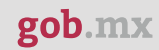

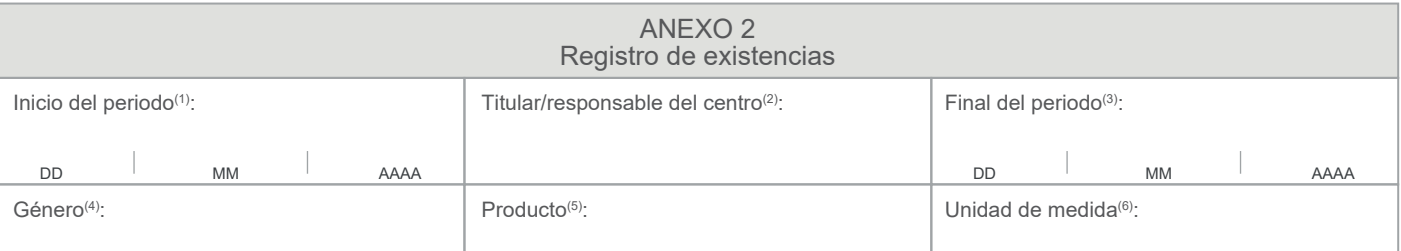

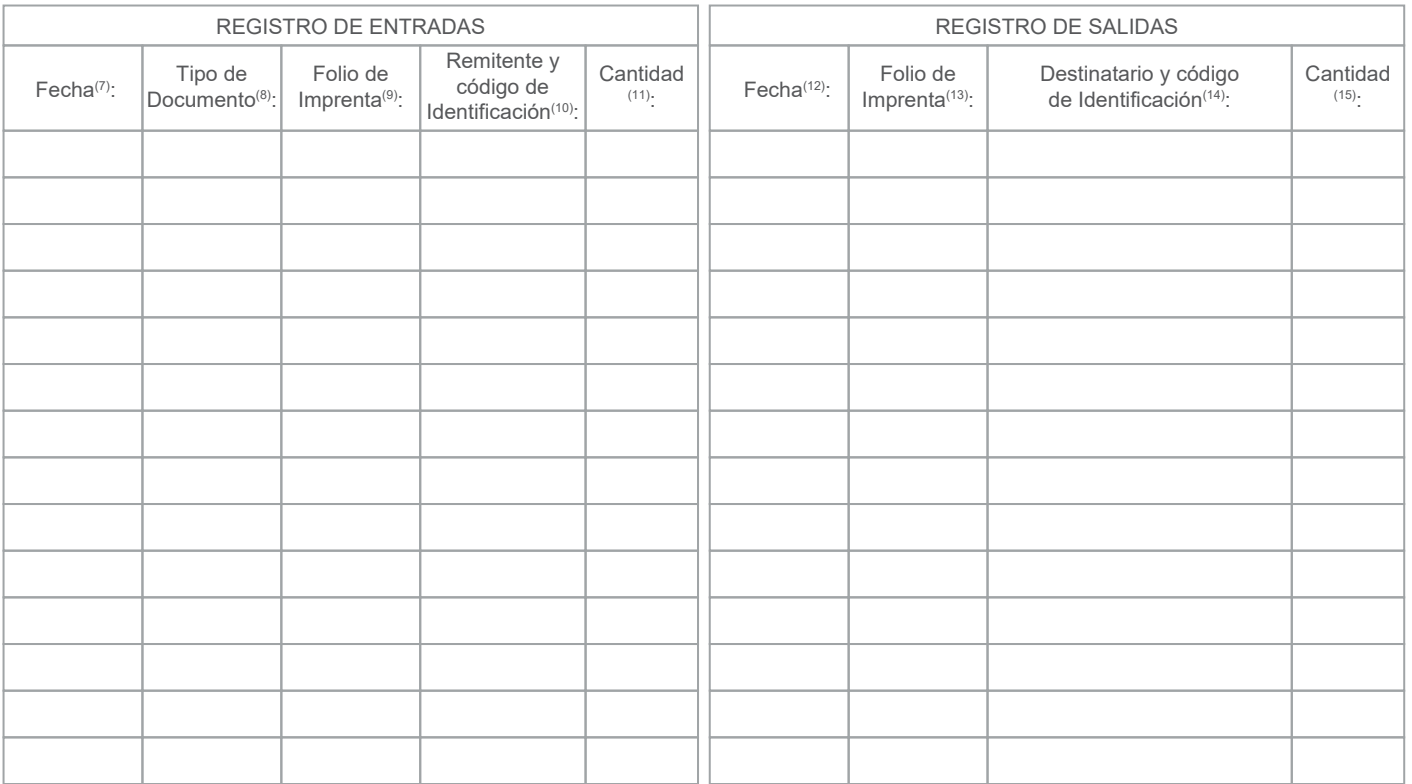

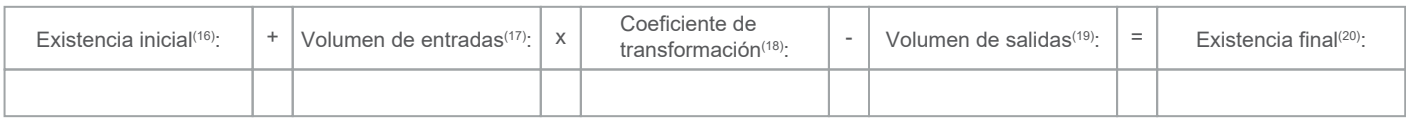

Nombre y firma de la persona titular del centro de almacenamiento y transformación

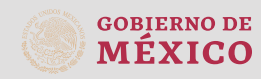

**MEDIO AMBIENTE**

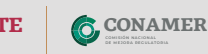

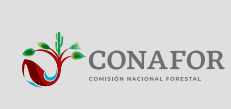

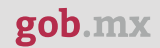

#### Instructivo para el llenado del formato

#### **INDICACIONES GENERALES:**

**A.** Antes de llenar el presente formato, lea cuidadosamente este instructivo y el listado de documentos anexos.

**B.** Este documento deberá ser llenado a máquina o con letra de molde clara y legible, utilizando tinta negra. Cuando se cometa un error en el llenado del documento se deberá elaborar uno nuevo.

**C.** Se llenará un formato por cada trámite que realice la persona solictante.

**D.** La persona solicitante es responsable del llenado de la solicitud. La tarea de las Gerencias Estatales de la CONAFOR será orientar a los solicitantes y verificar la validez de los datos aquí asentados.

**E.** El presente formato deberá presentarse en original y en caso de requerir acuse de recibo presentar copia simple.

#### **Espacios para llenar:**

**1.** Lugar de la solicitud: Indicar el lugar donde se presenta la solicitud, señalando Estado, municipio y, en su caso, localidad.

**2.** Fecha de la solicitud: Indicar la fecha de presentación de la solicitud utilizando números arábigos. Ejemplo: 25/03/2019.

#### **I. Datos generales del solicitante:**

**3.** Para personas físicas: Escribir CURP, RFC y nombre completo del solicitante, empezando por nombre(s), primer apellido y segundo apellido.

**4.** Para personas morales: Escribir la denominación o razón social y RFC.

**5.** En caso de contar con uno a varios representantes o apoderados legales escribir, nombre(s), primer apellido y segundo apellido. En el caso de ejidos y comunidades agrarias indicar nombre(s) de quien o quienes tengan la representación legal del ejido o comunidad de que se trate. **6.** Escriba el domicilio principal del solicitante, anotando código postal, calle, número exterior, número interior, colonia, localidad, municipio o demarcación territorial, Estado, teléfono con clave lada y extensión en su caso.

#### **II. Domicilio y datos para oír y recibir notificaciones**

**7**. Anote el domicilio y demás datos de contacto para oír y recibir notificaciones, en caso de ser distintos a los indicados en el punto anterior. **8.** En su caso, indique la persona autorizada para recibir notificaciones.

**9.** Con la finalidad de agilizar las notificaciones relacionadas con este trámite, indicar el correo electrónico para oír y recibir notificaciones, aceptándolo expresamente como medio de comunicación, con su firma o huella digital.

#### **III. Datos de información del trámite:**

**10.** Seleccione la modalidad que corresponda al trámite que presenta.

- **11.** Para realizar el trámite por primera vez, incluya los siguientes datos:
- Número de oficio de autorización de funcionamiento del Centro de Almacenamiento o Transformación.
- Fecha de la autorización del funcionamiento del Centro de Almacenamiento o Transformación, en números arábigos con el formato día/mes/año. Ejemplo: 16/03/2019 para el 16 de marzo de 2019.
- Código de identificación asignado al Centro de Almacenamiento o Transformación.
- Cantidad de reembarques que requiere. Los deberá solicitar por género y producto.

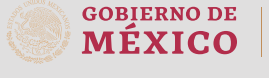

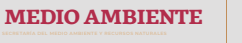

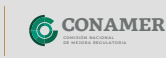

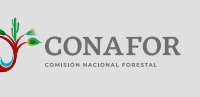

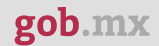

**12.** Para trámites subsecuentes, incluya los siguientes datos:

- Número de oficio con el que se otorgaron los reembarques inmediatos anteriores.
- Fecha del oficio en que fueron otorgados los reembarques inmediatos anteriores, en números arábigos con el formato día/mes/año. Ejemplo: 01/03/2019 para el día 01 de marzo de 2019.
- Indique el número de reembarques que se requieren, conforme al registro de existencias.
- Relación de folios de imprenta utilizados, no utilizados y cancelados de la entrega de reembarques inmediata anterior (Llenar Anexo 1).
- Registro de existencias (Llenar Anexo 2).

#### **IV. Documentos entregables:**

**13.** Para el llenado exclusivo del personal de CONAFOR que recibe la solicitud, anotando con una marca el anexo de los documentos entregables, o bien, no aplica su presentación.

**13.1.** Las personas físicas deberán presentar identificación oficial vigente con fotografía, en original o copia certificada, y copia simple para cotejo.

**13.2**. Las personas morales deberán presentar acta constitutiva o el documento idóneo con el que acrediten su existencia legal, en original o copia certificada, y copia simple para cotejo.

**13.3.** Original o copia certificada y copia simple para cotejo, del documento con el que se acredita la representación legal, así como la identificación oficial del representante legal. Las personas físicas podrán entregar carta poder simple firmada por la persona otorgante, ante dos testigos y ratificadas todas las firmas ante fedatario público. Las personas morales deberán entregar poder notarial suficiente para promover este trámite, en caso de que la representación y las actuaciones para las que se encuentre facultado no se encuentren contenidas desde el acta constitutiva.

**13.4.** Relación de reembarques utilizados por destinatario y de los no utilizados, así como de los cancelados, tratándose de trámites subsecuentes.

**13.5.** El registro de existencias de productos por género, actualizado a la fecha de la solicitud, firmado por el titular o el responsable del Centro de almacenamiento o de transformación.

**13.6.** En este apartado deberá indicar los documentos que de manera voluntaria desee adjuntar por considerarla importante para el trámite que se trate.

#### **Nombres y Firmas:**

**14.** Escriba el nombre completo de la persona solicitante o representante legal, empezando por su nombre(s), primer apellido, segundo apellido y firme.

**15.** Para ser llenado por la instancia receptora: Nombre y firma de quién recibe, fecha y sello de acuse de recibo.

#### **ANEXOS:**

**1. ANEXO 1.** Relación de folios de imprenta utilizados, de los no utilizados y cancelados de la entrega de reembarques inmediata anterior (para trámites subsecuentes): señalar los folios de imprenta en orden (utilizados, no utilizados y cancelados), asi como la causa de cancelación (errores en el prellenado, vencimiento de vigencia, por agotarse el saldo de la cantidad amparada en los reembarques). Si la cancelación se debe a fallas en el prellenado, indicar el folio de imprenta que sustituye al cancelado. En caso de requerir más espacio podrá presentarse en un cuadro anexo.

La relación de folios de imprenta cancelados debe estar firmada por la persona titular/responsable del Centro de Almacenamiento o Transformación.

**2. ANEXO 2.** Registro de existencias y relación de entradas de materias primas forestales y de folios utilizados por destinatario para salidas de productos por género, actualizado a la fecha de la solicitud y firmado por el titular o responsable del Centro de Almacenamiento o Transformación. Usar el Anexo 2, reportando los siguientes datos:

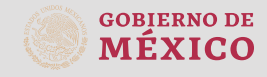

**MEDIO AMBIENTE**

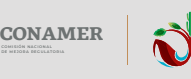

Finalmente, incluir un resumen como sigue: (16) Existencias al inicio del periodo. En caso de trámites subsecuentes, indique la existencia final del registro de existencias del trámite inmediato anterior. obtenido), y restando el volumen de salidas de materias primas y/o productos forestales. (21) El titular o responsable del Centro de Almacenamiento o Transformación debe firmar el registro de existencias. En caso de requerir más espacio podrá presentarse en un documento anexo. *Si existen dudas acerca del trámite o del llenado de este formato, puede acudir al área de Producción y Productividad de la Gerencia Estatal de*  **Contacto:** Periférico Poniente #5360 **GOBIERNO DE MEDIO AMBIENTE CONAFOR** Col. San Juan de Ocotán **CONAMER** MÉXICO

(12) Fecha en que se registra la salida de las materias primas y/o productos forestales.

(9) Folio de imprenta de la remisión o reembarque forestal (No el folio autorizado).

número de oficio. Para otro tipo de documento mencione el número que lo identifica. (11) Volumen de materias primas forestales amparado con el documento que ingresa.

(13) Folio de imprenta del reembarque forestal (No el folio autorizado).

(1) Indique la fecha de inicio del periodo reportado en día/mes/año.

(3) Indique la fecha final del periodo reportado en día/mes/año. (4) Mencione el género botánico (debe llenar un cuadro por género).

(6) Señale la unidad utilizada para medir la materia prima forestal.

En el registro de entradas se incluirá la siguiente información: (7) Fecha de ingreso de las materias primas forestales al centro.

En el registro de salidas se incluirá la siguiente información:

(5) Indique el producto a transportar.

gob.mx

(14) Destinatario de las materias primas y/o productos forestales y, en su caso, código de identificación.

(2) Mencione el nombre del titular o responsable del Centro de Almacenamiento o Transformación.

(15) Volumen de materias primas y/o productos forestales amparado con el reembarque forestal que sale del centro.

aprovechamiento de recursos forestales en terrenos diversos a los forestales, indicar "Constancia de verificación".

(8) Tipo de documento: remisión forestal, reembarque forestal, comprobante fiscal. En el caso de una constancia de verificación para el

(10) Remitente del documento que ingresa y, en su caso, código de identificación. Si se trata de una constancia de verificación, señale el

Secretaría de Medio Ambiente y Recursos Naturales Comisión Nacional Forestal

(17) Volumen de entradas: la suma total de volumen de materias primas forestales que se recibieron en el periodo que se informa.

(18) Coeficiente de transformación. Señale el coeficiente de transformación en porcentaje (%), obtenido del cálculo de la relación entre el volumen de productos obtenidos y el volumen de materia prima utilizada. Éste no es aplicable si se trata de un centro de almacenamiento. (19) Volumen de salidas: la suma total del volumen de materias primas y/o productos forestales que se expidieron en el periodo informado. (20) Existencias al final del periodo: es el resultado de la suma de las existencias al inicio del periodo más el volumen de entradas de materias primas forestales (en el caso de centros de transformación, su equivalencia de acuerdo con el coeficiente de transformación

la Comisión Nacional Forestal más cercana; consultar directamente a la Coordinación General de Producción y Productividad de Oficinas *Centrales en los teléfonos (33) 3777 7000 y 800 737 0000, ubicada en Periférico Poniente #5360, colonia San Juan de Ocotán, Zapopan, Jalisco, C.P. 45019, con un horario de atención ciudadana de 9:30 a 18:00 hrs; o bien, realizar su consulta mediante correo electrónico conafor@conafor.gob.mx, indicando el nombre del presente trámite. Mayores informes en la página electrónica https://www.gob.mx/conafor.*

Solicitud de Reembarques forestales derivados de los actos emitidos por la Comisión Nacional Forestal

Zapopan Jalisco. C.P. 45019 Tel. (33)3777 7000 y 800 7370 000